## Tastatur- und Maus-Befehle in der Textverarbeitung

Lade das Dokument **BeispielText.odt** herunter und öffne es in LibreOffice. Nutze dieses Dokument, um die Befehle auszuprobieren!

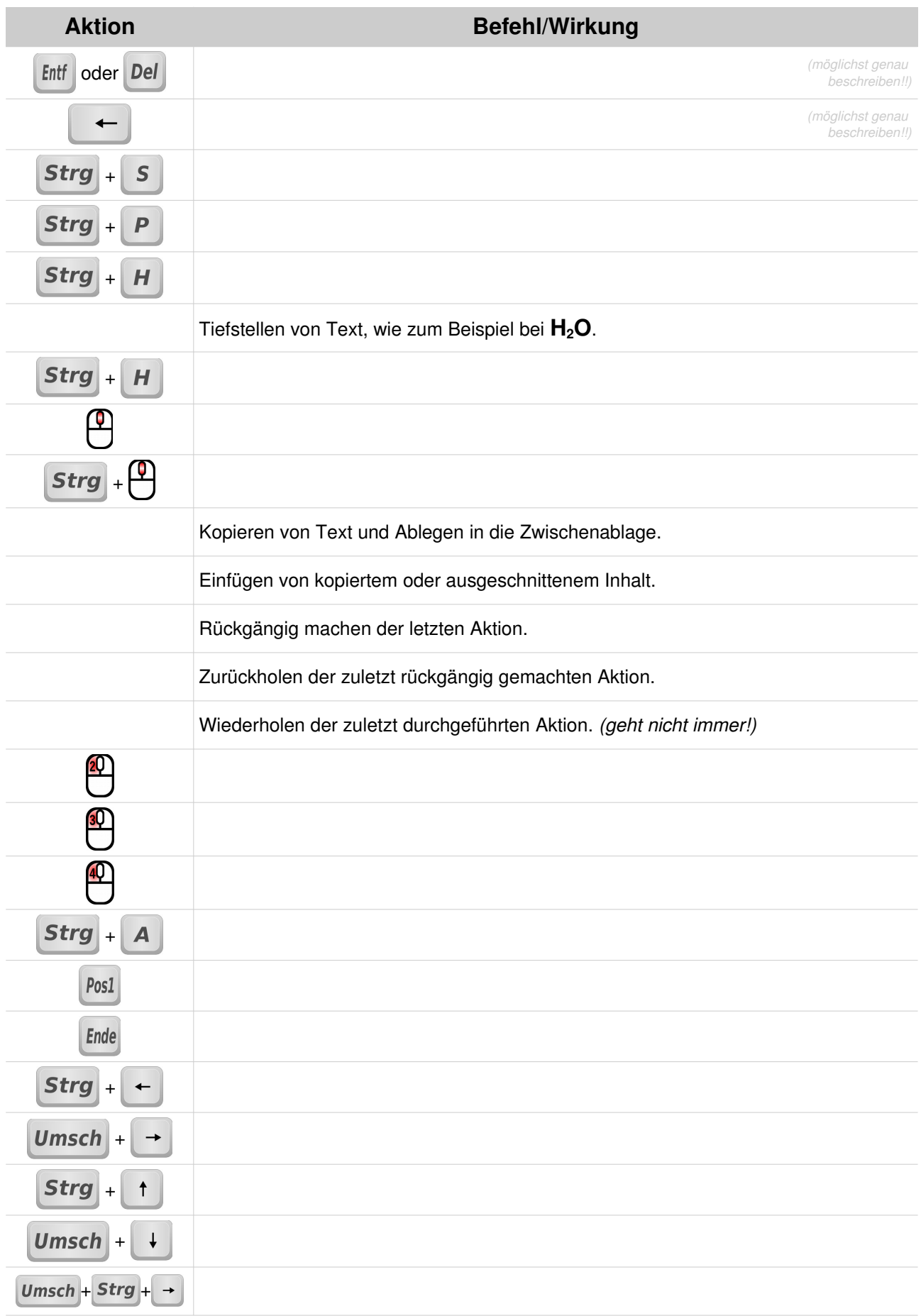